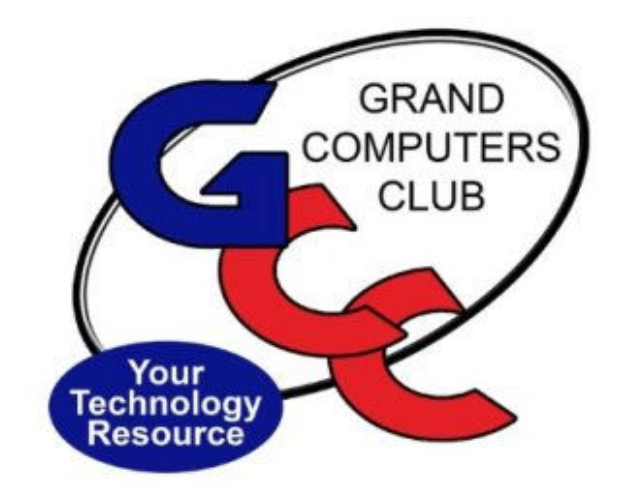

# littlebytes 10101001 01001

# You Don't Have to Be Here to **Receive Member Benefits!**

We are resuming most major activities using video conferencing with the www.Zoom.us Application. **Special Interest Group (SIG) Meetings, General Meetings, Coffee Chats, Classes and MORE!** 

**GRAND** COMPUTERS

Must be a Club member to participate in most activities . General Meetings, Coffee Chats and 3 visits to SIGs are open to all SCG Residents.

Computer Classes! Winter term begins January 18th. Go to grandcomputers.org and click on Education for information about Zoom classes or contact education@grandcomputers.org.

Tech Help has VERY SUCCESSFULLY resumed on Tuesdays at 12:30 p.m. via Zoom. Go to grandcomputers.org - click on "Tech Help" for info.

**NEW! NEW! Chat with Dan and Friends - Thursdays** from 9:00 a.m. Watch for your Little Bytes E-Blast for the link. Ask Dan and friends ANY technical question!

NEW! NEW! Little Bytes Live - Mondays from 1:00 -2:00 p.m. Watch for your Little Bytes E-Blast for the link. Ask President, Rich Gorczyca any question you have about what you read in Little Bytes E-Blast.

VISIT grancomputers.org FOR MEETING & EVENT UPDATES and also HELP using the Zoom App! Visit us on Facebook at facebook.com/groups/ grandcomputersclub.

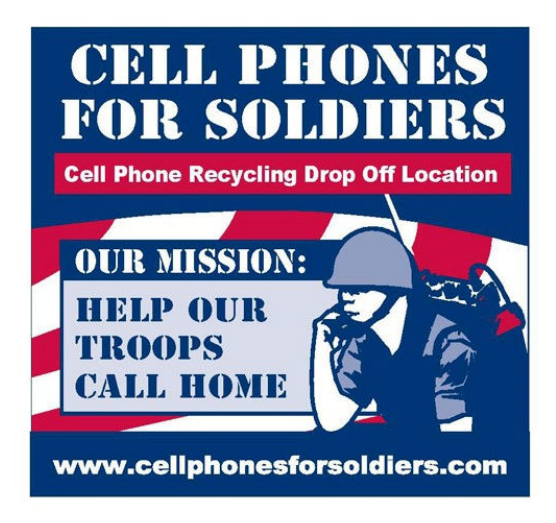

# Got a new cell phone for Christmas?

Please donate your old phone to Cell Phones for Soldiers.

All cell phones dropped off at Grand Computers club are shipped to Cell Phones for Soldiers and are sold either to an electronic refurbished or a recycler. When received, a donated cell phone is quickly **wiped of all personal information.**

www.cellphonesforsoldiers.com

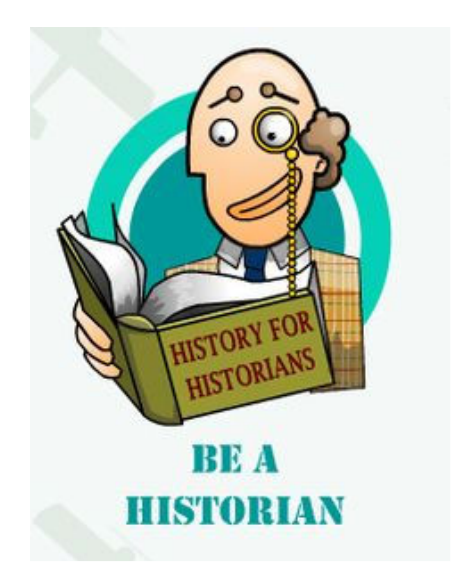

### **WANTED: HISTORIAN**

We are in need of a Historian for the Grand Computers Club. If you love history and/or photography, you will find personal fulfillment in this position. If interested, contact: president@grandcomputers.org.

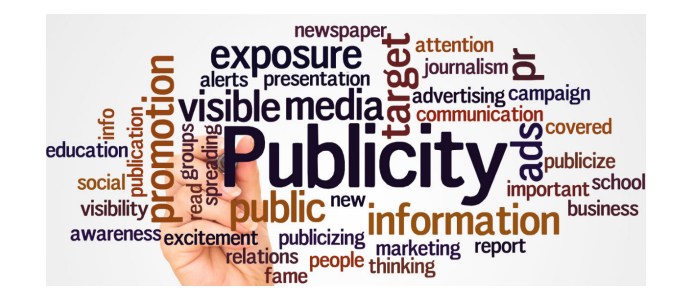

# **WANTED: PUBLICITY CHAIRPERSON**

If you have an interest in advertising, promotion, publicity and communications, you will enjoy volunteering for this position. If interested, contact: president@grandcomputers.org.

**We're on Facebook!** If you're on Facebook, you should come join us on our group page. You will find lots of useful information there. You can ask questions for which you will get answers. There's much that you can do on our group page. If you think outside the box, you may surprise us all with the uses you will find with our FB Group page. Here is the URL (website address): https://www.facebook.com/groups/GrandComputersClub

Come join us. You'll be glad you did!

# ACTIVITIES THIS WEEK **------------------------**

Monday, December 28, 1:00-2:00pm, **LITTLE BYTES LIVE**, Join in the fun conversations we have. It's not only about this E-Blast named Little Bytes. It's about becoming friends as we get to know each other better through conversation.

https://us02web.zoom.us/j/88237079666?pwd=bUNEc2pVM2l2eUliMTh3TGk5 T01SUT09

Meeting ID: 882 3707 9666 Passcode: 349195

Tuesday, December 29, 12:30pm - ? (3:30pm max), **TECH HELP,** Fill out the form at the following link to request attendance. Be prepared to describe your device and problem. Form must be submitted no later than 11am on Monday. Sometime later that same day, you will receive an email invitation with a link to join the meeting Tuesday at 12:30pm.

https://docs.google.com/forms/d/e/1FAIpQLScXXIioshz8UuzX6DHGYG5DfdqW sTEHAS2JQdbURuokNi1Yag/viewform

If you don't know how to connect to Zoom, please indicate on the form that you would like someone to show you how to connect to Zoom. We will call you prior to Tech Help to guide you.

MISCELLANEOUS **---------------------------------**

#### **EDUCATION – ONLINE CLASSES VIA ZOOM**

Winter Classes:

January 4, 2021 Release of classes for review only January 11, 2021 – Registration begins January 18, 2021 Classes begins

Grand Computers Club Website has been updated. Go to the home page of the Grand Computes Website: grandcomputers.org.

Click the **Education** Tab to get started to find all the information about the Education classes. A dropdown menu of all the pages divided into: Overview, Course Listings, Class Registration, Classes for Windows 10 and Zoom Instruction. Check out all the education web pages.

On January 4 when the classes are released for review go to the Class Registration webpage as this is the time to peruse the classes, check out the class descriptions by clicking on the name of the class to find the right class for you. Keep a list of classes you are inserted in taking and on January 11 you are ready to register for the classes.

To keep our members safe from Covid 19, payment of classes is being accepted only by credit or debit card on our website. No checks or cash will be accepted at the computer club by a monitor.

For updated information on the classes and registering look for the e-blasts from the education director, subject: Education Classes….

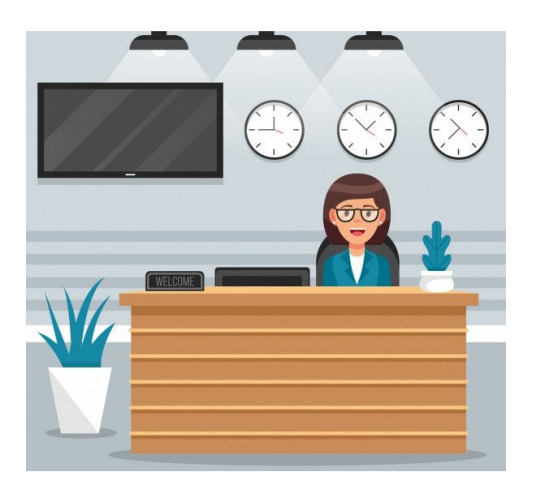

### **WE NEED MONITORS TO KEEP THE CLUB OPEN**

If you are a monitor, please sign up for one day next week. We NEED you to keep the club open.

Just a reminder: the procedure for signing up is to log into grandcomputers.org, View and Schedule Monitor Sessions. Thanks to all of you who respond to this need.

#### **FREE ONE-ON-ONE HELP TO GET YOU STARTED WITH ZOOM**

If you don't know how to get on Zoom, we've made it easy for you to learn how. We offer free one-on-one help. Use this link to fill out a form and someone will contact you to help you.

https://docs.google.com/forms/d/e/1FAIpQLSdRQV\_bx\_1dimNT4SngW6bXuVs RKslRhcm-MOccndzV9Nnzyw/viewform

#### **COMPUTERS FOR SCHOOLKIDS**

WANTED – Older laptop computers (PCs or MACs) and tablets (iPads or

Androids)! Please help out by donating your older laptop or tablet to Jim Geffre. Jim repairs them, updates them, and donates them to schools. He would like the laptops to have Windows 7, Windows 8 or already be upgraded to Windows 10. Please include the power cord with the computer and the charger for a tablet. Jim wipes the hard drives or puts new ones in if you were to leave yours out. If needed, Jim adds memory to at least 4GB and adds Microsoft Office.

Please contact Jim by phone (623-544-3394) or by email

(jeffre1949@yahoo.com) to arrange for a drop-off at Jim's home. Email is preferred. Jim will email you back his physical address. You can then leave the computer outside his house. Please be sure to include the password to unlock your computer or tablet and your email address with the computer and Jim will email you a tax form for taking a deduction on your tax return. (You can deduct up to \$150.00 per laptop).

# TECH ARTICLES *--------------------------------*

# **Is It Safe To Keep Your Computer On All The Time?**

https://www.makeuseof.com/tag/pros-and-cons-of-leaving-your-computerturned-on-all-the-time/?utm\_source=MUO-NL-RP&utm\_medium=newsletter

# **Understanding Malware: 10 Common Types You REALLY Should Know About**

https://www.makeuseof.com/tag/viruses-spyware-malware-etc-explainedunderstanding-online-threats/?utm\_source=MUO-NL-RP&utm\_medium=newsletter

# **3 Signs Your Hard Drive Is Failing (And What to Do)**

https://www.makeuseof.com/tag/5-signs-hard-drivelifetime/?utm\_source=MUO-NL-RP&utm\_medium=newsletter

### **The 6 Best Mac Cleaning and Optimization Apps**

https://www.makeuseof.com/best-mac-cleaning-optimizationapps/?utm\_source=MUO-NL-RP&utm\_medium=newsletter

### **How to Use Zoom Like a Pro**

https://www.makeuseof.com/how-to-use-zoom/?utm\_source=MUO-NL-RP&utm\_medium=newsletter

Grand Computers Club

19745 N. Remington Drive, Surprise, AZ 85374

**Unsubscribe**